Time Deposit Opening

|                                                                                                    | RQ       inquiry       transfer       Image: Scheduled transfer       Image: Scheduled transfer                                                                                                    | 1.             | Click "Open<br>Account" to open<br>time deposit<br>account                                                                                                    |
|----------------------------------------------------------------------------------------------------|----------------------------------------------------------------------------------------------------|----------------|----------------------------------------------------------------------------------------------------|
| Image: Constraint of the second second s                                                                                                    | - 『×<br>//m.okbank.co.id/intr/openact/agree                                                                                                    | 2.             | Read carefully the<br>Rules and Terms &                                                                                                    |
| Admin   Logout. 🥑 test002 810<br>OKEBANK Indonesia                                                                                                    | Manual I Token I Form I FAQ                                                                                                    |                | Conditions for                                                                                                    |
| Inquiry Transfer Online Pu                                                                                                    | nhane Bill Pyrment Scheduld Tranthe Low Opin at Account - Opin at Account                                                                                                    | 3.             | Deposit Opening.<br>If so, continue by                                                                                                    |
| Open an                                                                                                    | Percont Barling - Open an Account - Open an Account - Open an Account                                                                                                    | 0.             | pressing "Yes, I                                                                                                    |
| Cpun an Account                                                                                                    | Time Deposit                                                                                                    |                | Agree".                                                                                                    |
| Interest Rate \Rightarrow                                                                                                    | Deer Customer,                                                                                                    |                |                                                                                                    |
| Exchange Rate 🎐                                                                                                    | Accord.<br>"General Term & Conditions for Time Department and applied to the product and use and dreak it by dicking<br>the latter "General Term & Conditions".<br>You can she that the apply interest state by dicking companyonal terms.                                                                                                    |                |                                                                                                    |
| Transfer Information                                                                                                    | You may be charged with penda in case that you break it in the modified of the Term.<br>Other conditions will follow "Served Term & Condition".<br>General Term & Condition                                                                                                    |                |                                                                                                    |
| Branch Location ATM Networks H                                                                                                    | uverear inner a containor)<br>any you rad and understood the General Tender of Condition and agrees to that? You will be responsible to your<br>anthioring activity of this product in the webles of Charlos, COBINE, Colline, Colline, Co |                |                                                                                                    |
| ri                                                                                                    | Yee, I Agree                                                                                                    |                |                                                                                                    |
| ABOUT US TRANSFER INFORMATION                                                                                                    |                                                                                                    |                |                                                                                                    |
| PT Bank Oke Indonesia Tok,<br>J. Ir. H. Juanda No 12, Jakanta Pusat                                                                                                    | ~                                                                                                    |                |                                                                                                    |
| ■ 2 当 <u>■</u> 台 & ⊆ ◎ № よ <mark>□</mark>                                                                                                    | ③ 은 4 월 월 월 4 월 4 월 4 월 4 월 4 월 4 월 4 월 4                                                                                                    |                |                                                                                                    |
| $\blacksquare \blacksquare \bigcirc OKIBank \times + \lor \\ \leftarrow \rightarrow \circlearrowright \bigcirc \blacksquare PT Bank Oke Indonesia [ID] https$                                                                                                    | - ロ×<br>//m.okbank.co.id//intr/openacct/apply ロ☆ たんピ …                                                                                                    | 4.             | Enter the value of                                                                                                    |
|                                                                                                    |                                                                                                    |                |                                                                                                    |
| Admin   Logout o test002 93                                                                                                    |                                                                                                    |                | the Deposit                                                                                                    |
| Admin   Logout ] G testion2 #3                                                                                                    | Manual I Tolen I Form I FAQ<br>Inchuse Dil Payments Schoolded Traveler Low Common Account                                                                                                    |                | the Deposit<br>placement in the<br>"Placement Value"                                                                                                    |
| OK BANK Indonesia                                                                                                    |                                                                                                    |                | placement in the<br>"Placement Value"<br>with a minimum                                                                                                    |
| OKÎBANK kedensia<br>keşiry Yazıder Ordine hu<br>Open an<br>Account                                                                                                    | nthe Bill Payment Scheduled Yanneler Loan (Contrant Account)<br>- Open an Account<br>- Open an Account - Open an Account - Open an Account<br>- Open an Account                                                                                                    |                | placement in the<br>"Placement Value"<br>with a minimum<br>placement of Rp.                                                                                                    |
| OKÎBANK kedensia<br>keşiry Yazıder Ordine hu<br>Open an<br>Account                                                                                                    | Intel Bill Pyrmetti     Schooladed Transfer     Loan     Contrast Account       - Open an Account     - Open an Account     - Open an Account       Intel Deposit     - Personal Earling + Open an Account     - Open an Account                                                                                                    | 5.             | placement in the<br>"Placement Value"<br>with a minimum                                                                                                    |
| OKTBANK kedensia<br>Regary Transfer Ochra Pu<br>Open an<br>Account                                                                                                    | ntwer bit Pyrometri Scheduled Yanneler Loon (Sont un Account)<br>- Open an Account<br>- Open an Account - Open an Account - Open an Account - Open an Account<br>- Open an Account<br>Ime Deposit                                                                                                    | 5.             | placement in the<br>"Placement Value"<br>with a minimum<br>placement of Rp.<br>8,000,000<br>Specify the<br>placement period                                                                                                    |
| OKTBANK Industa<br>Voginy Tranfor Online fu<br>Open an<br>Account<br>Open ar Account<br>Unterest Bute<br>Exchange Faite                                                                                                    | Value         Description         Contrast Account         Contrast Account <th< td=""><td>5.</td><td>placement in the<br/>"Placement Value"<br/>with a minimum<br/>placement of Rp.<br/>8,000,000<br/>Specify the<br/>placement period<br/>in the "Time</td></th<>                                                                                                    | 5.             | placement in the<br>"Placement Value"<br>with a minimum<br>placement of Rp.<br>8,000,000<br>Specify the<br>placement period<br>in the "Time                                                                                                    |
| OKTBANK kedensta<br>Vegary Transfer Order PA<br>Open an<br>Account<br>Vegen en Access                                                                                                    | Value         Value         Value <th< td=""><td>5.</td><td>placement in the<br/>"Placement Value"<br/>with a minimum<br/>placement of Rp.<br/>8,000,000<br/>Specify the<br/>placement period</td></th<>                                                                                                    | 5.             | placement in the<br>"Placement Value"<br>with a minimum<br>placement of Rp.<br>8,000,000<br>Specify the<br>placement period                                                                                                    |
| Contract Enter<br>Exchange Rate<br>Exchange Rate<br>Excha                                                                     | Name         Decknol Name         Constant Account           - Open an Account         - Open an Account - Open an Account - Open - Open an Account - Open - Open an Accou                                                                                   |                | placement in the<br>"Placement Value"<br>with a minimum<br>placement of Rp.<br>8,000,000<br>Specify the<br>placement period<br>in the "Time<br>Period".<br>Determine the<br>origin account to                                                                                                    |
| COMPANSE bedressed<br>Very Transfer Onder PA<br>Company Ander<br>Company Ander<br>Company                                                                       | visite de de fait outer     2 de de de fait de la contracte de la contracte de la co                                 |                | placement in the<br>"Placement Value"<br>with a minimum<br>placement of Rp.<br>8,000,000<br>Specify the<br>placement period<br>in the "Time<br>Period".<br>Determine the<br>origin account to<br>do Deposit                                                                                                    |
| CREAK induced<br>Larger Transfer Information<br>Comment Account<br>Intervet Buts<br>Dathurge Buts<br>Transfer Information<br>Transfer Information<br>Transfer Information<br>Transfer Information<br>Transfer Information<br>Transfer Information<br>Transfer Information<br>Transfer Information<br>Transfer Information                                                                                                    | vide     28 Pigenet     Soledald Yander     Lan     Contra matching         - Open an Account    Proved Backing - Open an Account - Open an Account - Open - Open an Account - Open - Open - Open an                                                                                                    |                | placement in the<br>"Placement Value"<br>with a minimum<br>placement of Rp.<br>8,000,000<br>Specify the<br>placement period<br>in the "Time<br>Period".<br>Determine the<br>origin account to                                                                                                    |
| Definition in the second<br>Definition of the second<br>Definition of the                                                                                                    | via 10 genesity     Sole odded Standorf     Concernance         - Open an Account   Proceed Earling - Open an Account - Open an Account - O                                                                                                | 6.             | placement in the<br>"Placement Value"<br>with a minimum<br>placement of Rp.<br>8,000,000<br>Specify the<br>placement period<br>in the "Time<br>Period".<br>Determine the<br>origin account to<br>do Deposit<br>placement.<br>Confirm the<br>available Interest                                                                     |
| Definition<br>Definition<br>Defini | Name     Bit Paynetti     Standal Radium     Commendation                                                                                                    | 6.             | placement in the<br>"Placement Value"<br>with a minimum<br>placement of Rp.<br>8,000,000<br>Specify the<br>placement period<br>in the "Time<br>Period".<br>Determine the<br>origin account to<br>do Deposit<br>placement.<br>Confirm the<br>available Interest<br>Rate.                                                            |
| Definition in the second second secon                                                                                                    | via 10 genesity     Sole odded Standorf     Concernance         - Open an Account   Proceed Earling - Open an Account - Open an Account - O                                                                                                | 6.<br>7.       | placement in the<br>"Placement Value"<br>with a minimum<br>placement of Rp.<br>8,000,000<br>Specify the<br>placement period<br>in the "Time<br>Period".<br>Determine the<br>origin account to<br>do Deposit<br>placement.<br>Confirm the<br>available Interest<br>Rate.<br>Select the type of<br>Deposit on the                    |
| Definition in the second second secon                                                                                                    | via 10 genesity     Sole odded Standorf     Concernance         - Open an Account   Proceed Earling - Open an Account - Open an Account - O                                                                                                | 6.<br>7.<br>8. | placement in the<br>"Placement Value"<br>with a minimum<br>placement of Rp.<br>8,000,000<br>Specify the<br>placement period<br>in the "Time<br>Period".<br>Determine the<br>origin account to<br>do Deposit<br>placement.<br>Confirm the<br>available Interest<br>Rate.<br>Select the type of<br>Deposit on the<br>"Deposit Type". |
| Definition in the second second secon                                                                                                    | via 10 genesity     Sole odded Standorf     Concernance         - Open an Account   Proceed Earling - Open an Account - Open an Account - O                                                                                                | 6.<br>7.       | placement in the<br>"Placement Value"<br>with a minimum<br>placement of Rp.<br>8,000,000<br>Specify the<br>placement period<br>in the "Time<br>Period".<br>Determine the<br>origin account to<br>do Deposit<br>placement.<br>Confirm the<br>available Interest<br>Rate.<br>Select the type of<br>Deposit on the                    |

| 🖻 🖶 🗇 OK!Bank                     | < + ~                                                                                                    |                               |                                                                                                    |        | - 6                    | I ×      | 10. | Confirm the                |
|-----------------------------------|----------------------------------------------------------------------------------------------------|-------------------------------|----------------------------------------------------------------------------------------------------|--------|------------------------|----------|-----|----------------------------|
| ←      →      〇      命     PT Ban | k Oke Indonesia [ID] http                                                                                                    | os://m.okbank.co.id/intr      | /openacct/confirm                                                                                                    | □ ☆    | \$≡ <i>l</i> ~         | <u>e</u> |     | opening of the             |
|                                   | Admin   Logout 🥤 test002                                                                                                    | Per Per                       | sonal Banking Corporate Banking last access : 03-12-2019 09:15:49 IN KC                                                                                                   | EN     |                        | ^        |     | Deposit by                 |
|                                   | OK! BANK Indonesia                                                                                                    |                               | Manual   Tokan   Form                                                                                                    | FAQ    |                        |          |     |                            |
|                                   | Inquiry Transfer Online                                                                                                    | Purchase Bill Payments        | Scheduled Transfer Loan Open an Account                                                                                                    |        |                        | _        |     | entering the Debit         |
|                                   |                                                                                                    |                               | Open an Account                                                                                                    |        |                        |          |     | Card PIN number            |
|                                   | Come an access<br>Come access<br>Deriver Rate<br>Cochange Rate<br>Transfer Information<br>Transfer Information<br>Transfer Information | Confirmatio                   | Percoal Ibeling - Open an Account - Open an A<br>DD<br>Tree Deposit<br>OKBank Time Deposit<br>IDR 600000800<br>600%<br>01 Morefs<br>4010-219-60008-01<br>No AlTO ROLLOVER |        |                        |          |     | from the original account. |
| 🖻 🖅 🗖 OK!Bank >                   |                                                                                                    |                               |                                                                                                    |        | nd (아) IND 09.4<br>- 준 | ×        | 11. | If it is successful,       |
| ← → Ů ŵ 🔒 PT Ban                  | k Oke Indonesia [ID] http                                                                                                    |                               |                                                                                                    | □ ☆    | te h                   | <u>e</u> |     | screen will display        |
|                                   | Admin   Logout 💣 test002                                                                                                    | 8.45 © Per                    | sonal Banking Corporate Banking last access : 03-12-2019 09:15:49 IN KC                                                                                                   |        |                        | ^        |     | as shown in the            |
|                                   | OKIBANK Indonesia                                                                                                    | Purchase Bill Payments        | Manual   Tokan   Form  <br>Scheduled Transfer Loan Open in Account                                                                                                    | FAQ    |                        | - 1      |     | picture.                   |
|                                   | inquity mansier Online                                                                                                    | Futurase on Fayments          | - Open an Account                                                                                                    |        |                        | _        |     | picture.                   |
|                                   |                                                                                                    |                               | Personal Banking > Open an Account > Open an A                                                                                                    | ccount |                        |          |     |                            |
|                                   | Open an<br>Account                                                                                                    | Result<br>Product Options     |                                                                                                    |        |                        |          |     |                            |
|                                   | Open an Account                                                                                                    | Product Type                  | Time Deposit                                                                                                    |        |                        |          |     |                            |
|                                   |                                                                                                    | Product Name                  | OK(Bank Time Deposit                                                                                                    |        |                        |          |     |                            |
|                                   | Interest Rate 🌙                                                                                                    | OK!Bank Time Deposit          |                                                                                                    |        |                        |          |     |                            |
|                                   | Exchange Rate \Rightarrow                                                                                                    | Principal Value Placement     | IDR 8,000,000.00                                                                                                    |        |                        |          |     |                            |
|                                   | Transfer Information 🤿                                                                                                    | Interest Rate                 | 6.0%                                                                                                    |        |                        |          |     |                            |
|                                   | Transfer Information                                                                                                    | Time Period<br>Source Account | 1 Months<br>6101-219-000003-11                                                                                                    |        |                        |          |     |                            |
|                                   |                                                                                                    | Payment Instruction           | NO AUTO ROLL OVER                                                                                                    |        |                        |          |     |                            |
|                                   | Branch Location ATM Networks                                                                                                    |                               |                                                                                                    |        |                        |          |     |                            |
|                                   |                                                                                                    |                               |                                                                                                    |        |                        |          |     |                            |
|                                   | ABOUT US   TRANSFER INFORMATI                                                                                                    | ON I SITEMAP I BRANCH LO      | KATION                                                                                                    |        |                        |          |     |                            |
|                                   | PT Bank Oke Indonesia Tbk,<br>Jl. Ir. H. Juanda No 12, Jakarta Pusat                                                                   |                               |                                                                                                    |        |                        |          |     |                            |
|                                   | TEL: (021) 231 2633<br>FAX: (021) 231 2004                                                                                             |                               |                                                                                                    |        |                        |          |     |                            |
| 第 2 首 前 前 6 1                     | 0 14 2                                                                                                    | r 😑 🖬                         | 11 😑 🎯 🥼 øj 🗘 🚰                                                                                                    | ~ ប្   | ■C (小) IND 09.4        | s 📮      |     |                            |

## Time Deposit break

| CKBank × + ✓     C                                                                                                    | Personal Banking                                                                                                   | Corporate Banking<br>Manual Control Control Contr | - ☞ ×<br>• ★ ★ ℓ, ℓ? ···<br>IN EN<br>Token I Form I FAQ<br>Online<br>purchase<br>FAQ | <ol> <li>Click the "Inquiry"<br/>menu to find the<br/>Time Deposit<br/>account that you<br/>want to break.</li> </ol>                          |
|----------------------------------------------------------------------------------------------------|----------------------------------------------------------------------------------------------------|----------------------------------------------------------------------------------------------------|--------------------------------------------------------------------------------------|----------------------------------------------------------------------------------------------------|
| scheduled<br>transfer                                                                                                    | open<br>an account                                                                                                 | Interest Rate         more *         Exchange           <1 jt                                                                                                    | Rate more *<br>13915.00<br>14405.00                                                  |                                                                                                    |
| Image: Contract of the state of the state of the sta |                                                                                                    | 1t<br>Cpen Date : 04-12-2019 5444<br>Balance : DR 80,000,000 9999<br>Cpen Date : 65-12-2019 5444<br>Balance : DR 80,000,000 944997                                                                                                    | - 6 ×<br>□ ☆ ☆ & ☆ …                                                                 | <ol> <li>Find the Deposit<br/>account that you<br/>want to break or<br/>withdraw from the<br/>Inquiry menu.</li> <li>Click "Break".</li> </ol> |
|                                                                                                    | Account No. 1101-219-00088-13<br>Masurity / 66 19 200<br>Account No. 1011-219-00001-13<br>Maturity : 26-12-2019    | Open Date : 05-12-2019 Cube<br>Balance : IDR 8:098,000.00 Cube<br>Copen Date : 20-11-2019 Cube<br>Balance : IDR 8:000.000 Cube<br>Balance : IDR 8:000.000 Cube                                                                                                    |                                                                                      |                                                                                                    |
| ## 우 타 <u>@</u> 현 숀 <b>@ 1</b> 88 랴 =                                                                                                    | Account Na : 6101-219-00002-13<br>Maturity : 03-01-200<br>Account Na : 6101-219-000020-13<br>Maturity : 03-01-2020 | Open Date:         US-12-2019         Date:           Balance:         IDR 8.000.000         Hacry           Open Date:         US-12-2019         Deate           Open Date:         US-12-2019         Deate           Balance:         IDR 8.000.000         Hacry                                                                                                    | 스 🏹 👾 (아) ND 1520 📮                                                                  |                                                                                                    |

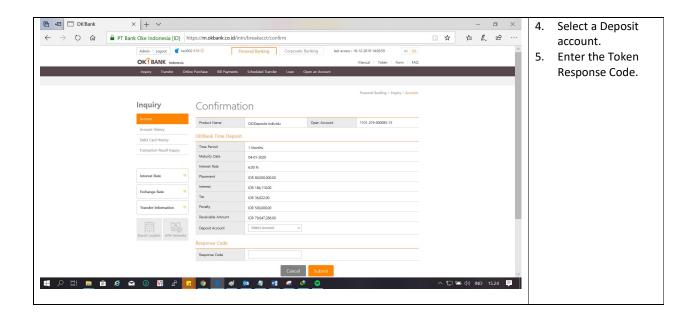

|              |                            | + ~<br>Oke Indonesia [ID]   https://m.okbank.co.id/intru/breakacct/commit |                                                                          |                                  |                     | ,                |
|--------------|----------------------------|---------------------------------------------------------------------------|--------------------------------------------------------------------------|----------------------------------|---------------------|------------------|
|              | Admin   Logout   C tes     |                                                                           |                                                                          | 8-12-2019 15:53:02 IN EN         | ☆ ☆ & ☞ …           | the display will |
|              |                            |                                                                           |                                                                          | al   Token   Form   FAQ          |                     | appear as        |
|              | Inquiry Transfer           |                                                                           | Transaction Proof Slip                                                   |                                  |                     | picture beside.  |
|              |                            | Basic Information                                                         |                                                                          | onal Banking > Inquiry > Account |                     |                  |
|              | Inquiry                    | Time Period                                                               | 1101-219-000079-13                                                       |                                  |                     |                  |
|              | Account                    | Maturity Date                                                             | 1 Months<br>02-12-2019                                                   | -                                |                     |                  |
|              | Account History            | Interest Rate                                                             | 6.00 %                                                                   | -                                |                     |                  |
|              | Debit Card History         | Placement                                                                 | IDR 500,000,000.00                                                       | -                                |                     |                  |
|              | Transaction Result Inquiry | Interest                                                                  | IDR 36,031,903,922.00                                                    |                                  |                     |                  |
|              |                            | Tax                                                                       | IDR 7,206,380,784.00                                                     |                                  |                     |                  |
|              |                            | Penalty                                                                   | IDR 0.00                                                                 |                                  |                     |                  |
|              | Interest Rate              | Transfer Amount167                                                        | IDR 29,325,523,138.00                                                    |                                  |                     |                  |
|              | Exchange Rate              | Deposit Account                                                           | 1101-212-000024-12                                                       |                                  |                     |                  |
|              | Transfer Information       | This Proved Classical Sector                                              | at the Time Deposit has been closed and the fund transfer has been done. |                                  |                     |                  |
|              | Franch Location ATM Networ | ins root sip writes at                                                    | OKTBANK Indexesia                                                        |                                  |                     |                  |
|              | ALSO RECEVEN               |                                                                           | Transfer Data<br>18-12-2015                                              | -                                |                     |                  |
|              | ABOUT US   TRANSFER INFO   | 1                                                                         | Save Print Close OK3Bank                                                 | 7                                |                     |                  |
|              | PT Bank Oke Indonesia Tbk, |                                                                           |                                                                          |                                  |                     |                  |
| = 오비 = 🕯 🧉 🖬 | 1 () Vi 🛃                  | . 🤉 💿 🛷                                                                   | 📴 🥼 📾 🦧 🦿 🖨 🐹                                                            |                                  | へ 🗊 📹 🕼 IND 16.00 📮 |                  |
|              |                            |                                                                           |                                                                          |                                  |                     |                  |
|              |                            |                                                                           |                                                                          |                                  |                     |                  |